### Przykład poglądowy składania wniosków dla Mikroprzedsiębiorstw

W przykładzie pominięto logowanie do bankowości oraz wybór rachunku.

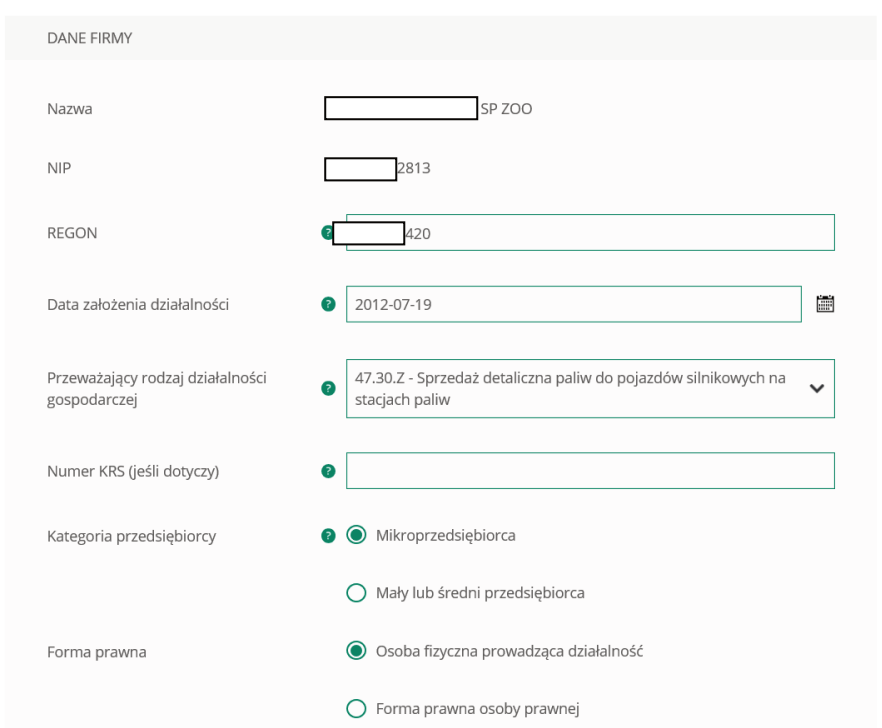

Poniżej przykład wyboru firmy, która zatrudnia pracowników sezonowo (oświadczenie) – porównanie liczby pracowników miesiąc referencyjny do miesiąca analogicznego w 2019 r.

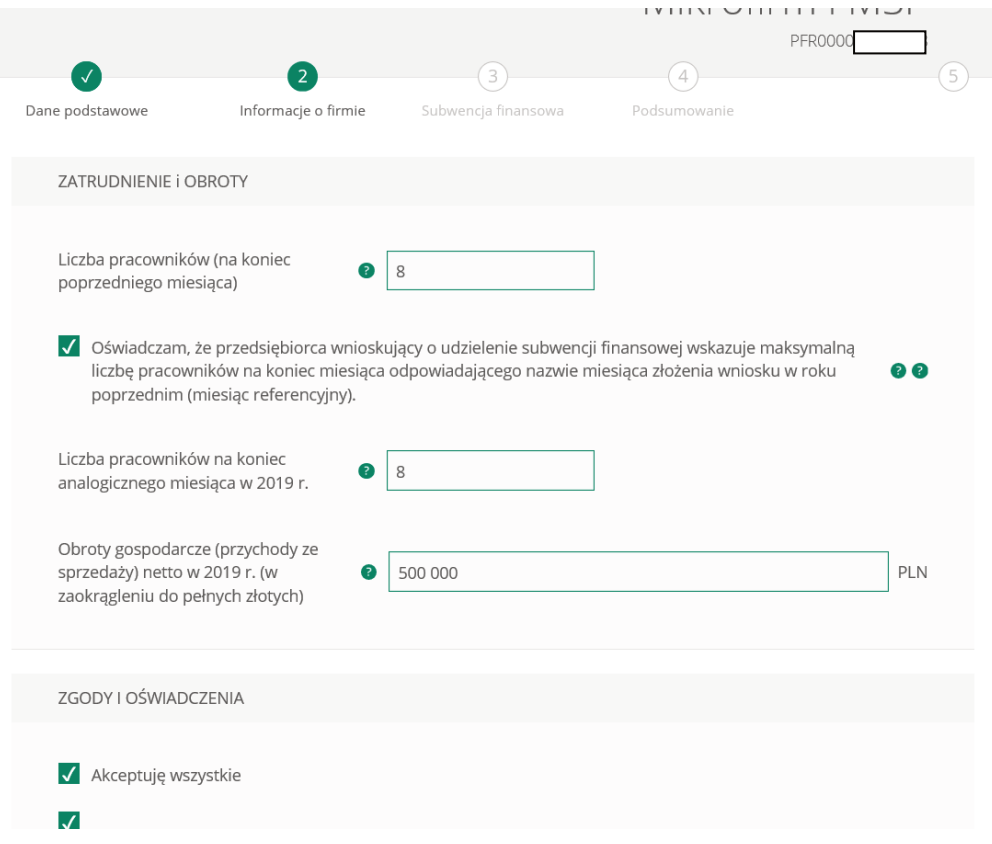

Poniżej przykład wyboru firmy, która zatrudnia pracowników przez cały rok (brak sezonowości) – oświadczenie nie zostało zaznaczone, wobec tego należy porównać liczbę pracowników, miesiąc referencyjny do 31 grudnia 2019 r.

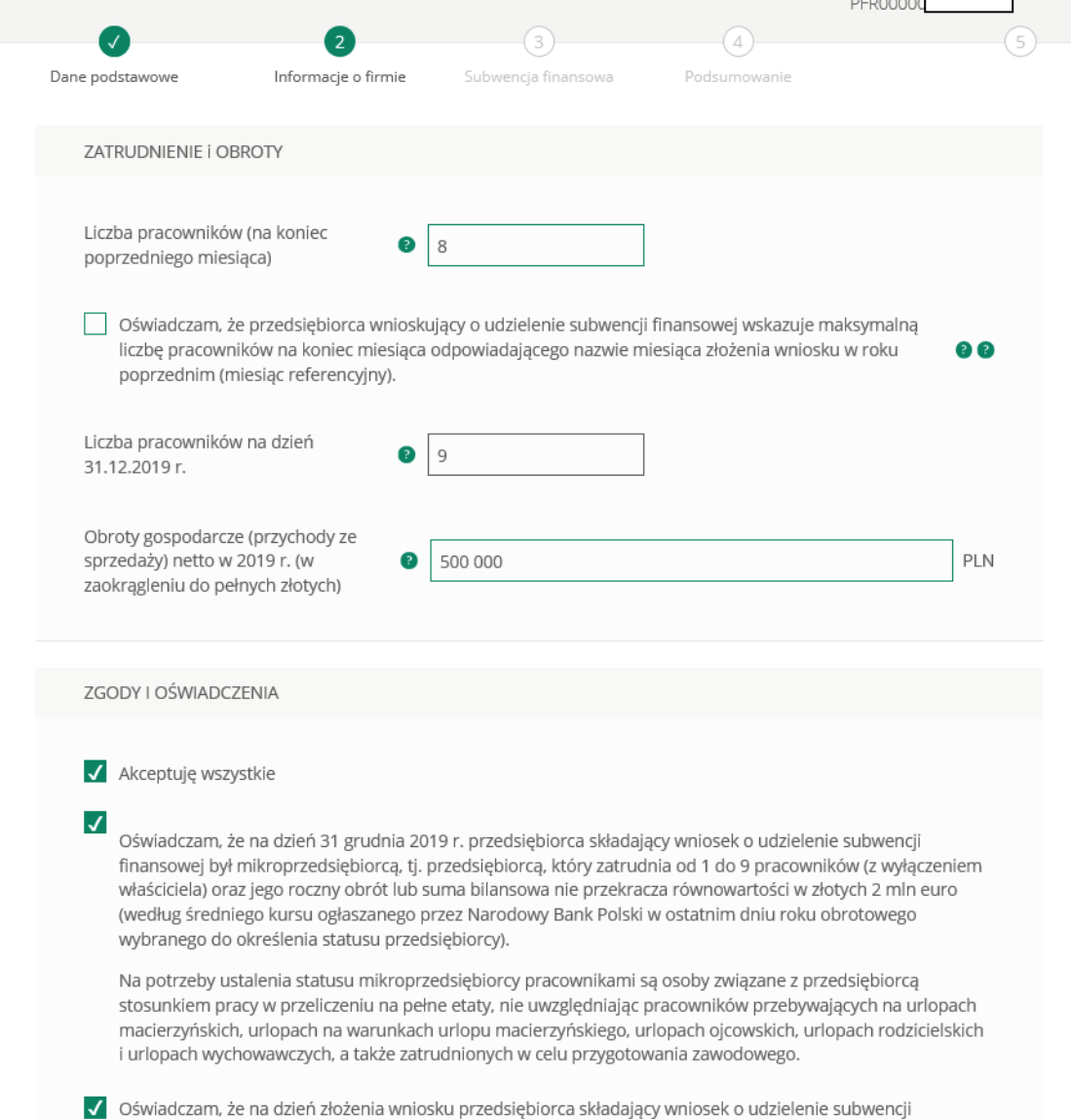

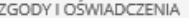

#### Akceptuję wszystkie

 $\checkmark$ 

Oświadczam, że na dzień 31 grudnia 2019 r. przedsiębiorca składający wniosek o udzielenie subwencji finansowej był mikroprzedsiębiorcą, tj. przedsiębiorcą, który zatrudnia od 1 do 9 pracowników (z wyłączeniem właściciela) oraz jego roczny obrót lub suma bilansowa nie przekracza równowartości w złotych 2 mln euro (według średniego kursu ogłaszanego przez Narodowy Bank Polski w ostatnim dniu roku obrotowego .<br>wybranego do określenia statusu przedsiębiorcy).

Na potrzeby ustalenia statusu mikroprzedsiębiorcy pracownikami są osoby związane z przedsiębiorcą stosunkiem pracy w przeliczeniu na pełne etaty, nie uwzględniając pracowników przebywających na urlopach macierzyńskich, urlopach na warunkach urlopu macierzyńskiego, urlopach ojcowskich, urlopach rodzicielskich i urlopach wychowawczych, a także zatrudnionych w celu przygotowania zawodowego.

√ Oświadczam, że na dzień złożenia wniosku przedsiębiorca składający wniosek o udzielenie subwencji .<br>finansowej prowadzi działalność gospodarczą.

√ Oświadczam, że na dzień złożenia wniosku w stosunku do przedsiębiorcy składającego wniosek o udzielenie subwencji finansowej nie zostało otwarte postępowanie upadłościowe na podstawie ustawy z dnia 28 lutego 2003 r. Prawo upadłościowe

√ Oświadczam, że na dzień złożenia wniosku przedsiębiorca składający wniosek o udzielenie subwencji finansowej nie otworzył likwidacji na podstawie ustawy z dnia 15 września 2000 r. Kodeks spółek handlowych.

Swiadczam, że na dzień złożenia wniosku w stosunku do przedsiębiorcy składającego wniosek o udzielenie subwencji finansowej nie zostało otwarte postępowanie restrukturyzacyjne na podstawie ustawy z dnia 15 maja 2015 r. Prawo restrukturyzacyjne

#### √ Oświadczam, że na dzień 31 grudnia 2019 r. lub na dzień złożenia wniosku przedsiębiorca wnioskujący o udzielenie subwencji finansowej nie zalegał z płatnościami podatków, przy czym nie uznaje się za zaległość:

- · rozłożenia płatności na raty lub jej odroczenia,
- \* zalegania z płatnościami podatków nieprzekraczającego trzykrotności wartości opłaty pobieranej przez operatora wyznaczonego w rozumieniu ustawy z dnia 23 listopada 2012 r. - Prawo pocztowe za traktowanie przesyłki listowej jako przesyłki poleconej.

√ Oświadczam, że na dzień 31 grudnia 2019 r. lub na dzień złożenia wniosku przedsiębiorca wnioskujący o udzielenie subwencji finansowej nie zalegał z płatnościami składek na ubezpieczenia społeczne, przy czym nie uznaje się za zaległość:

- · rozłożenia płatności na raty lub jej odroczenia, lub
- · zalegania z płatnościami składek na ubezpieczenia społeczne nieprzekraczającego trzykrotności wartości opłaty pobieranej przez operatora wyznaczonego w rozumieniu ustawy z dnia 23 listopada 2012 r. -Prawo pocztowe za traktowanie przesyłki listowej jako przesyłki poleconej).

√ Oświadczam, że przedsiębiorca wnioskujący o udzielenie subwencji finansowej nie prowadzi działalności w zakresie:

- produktów lub usług, które mogą skutkować ograniczaniem bądź naruszaniem wolności indywidualnych lub/oraz praw człowieka;
- · działalności prowadzonej przez instytucje kredytowe, spółdzielcze kasy oszczędnościowo-kredytowe, firmy inwestycyjne, instytucje pożyczkowe, zakłady ubezpieczeń, zakłady reasekuracji, fundusze emerytalne, fundusze inwestycyjne i inne przedsiębiorstwa zbiorowego inwestowania oraz podmioty zarządzające aktywami, dostawców usług płatniczych oraz inne instytucje finansowe, a także agencje ratingowe
- · obszarów watpliwych z powodów etyczno-moralnych

### Wróć

Dalei

## Spadek obrotu

## Przykład 1

Klient przyrównuje spadek obrotu miesiąc referencyjny do analogicznego miesiąca z 2019 r. (nie ma znaczenia czy zatrudnia pracowników sezonowo czy nie)

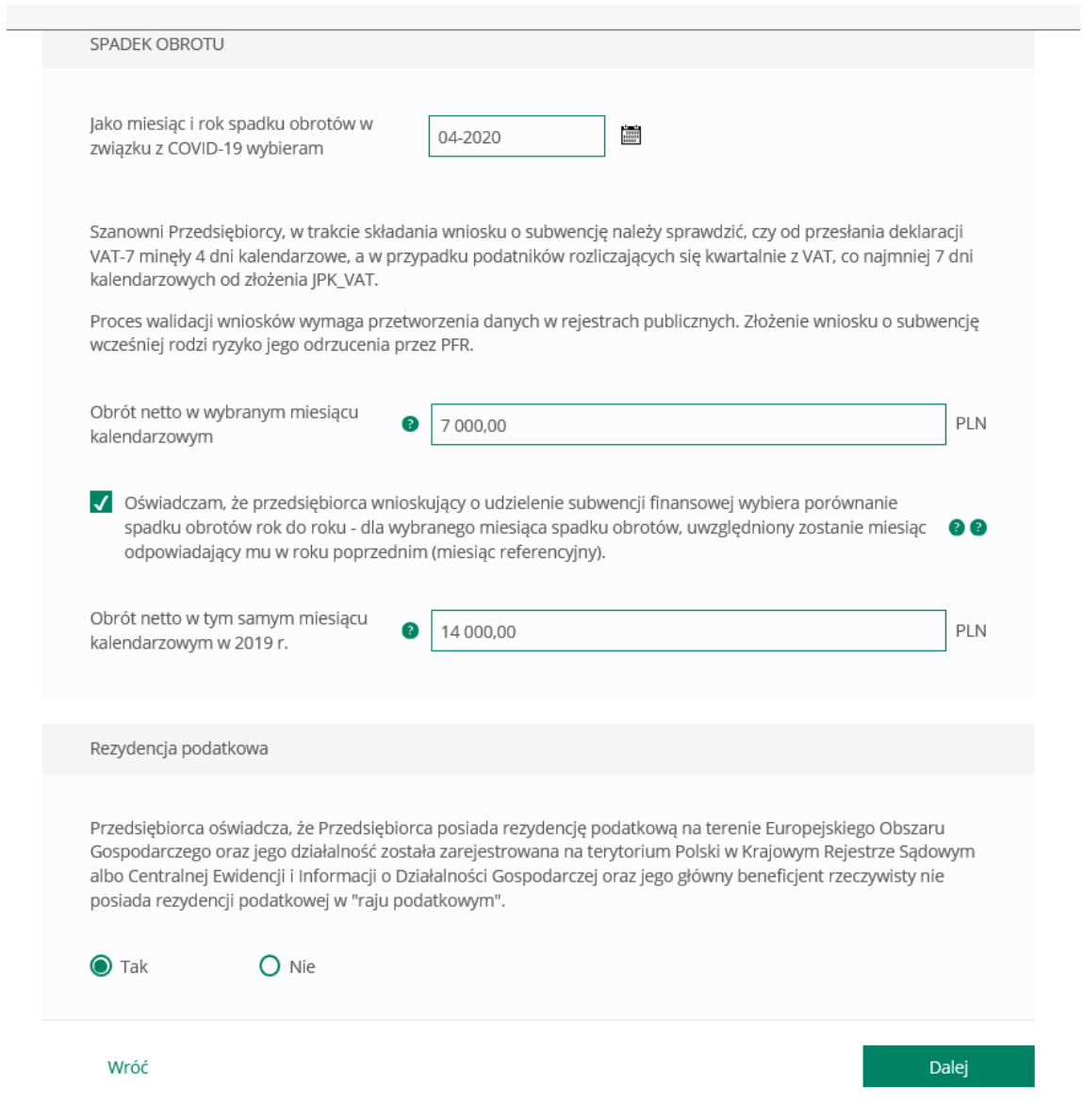

### Przykład 2

Klient przyrównuje spadek obrotu miesiąc referencyjny do miesiąca poprzedzającego spadek obrotu (nie ma znaczenia czy zatrudnia pracowników sezonowo czy nie)

W tym przykładzie zaznaczono mniejszy spadek obrotów niż 25% wobec czego poniżej jest informacja, że nie można wnioskować o subwencję.

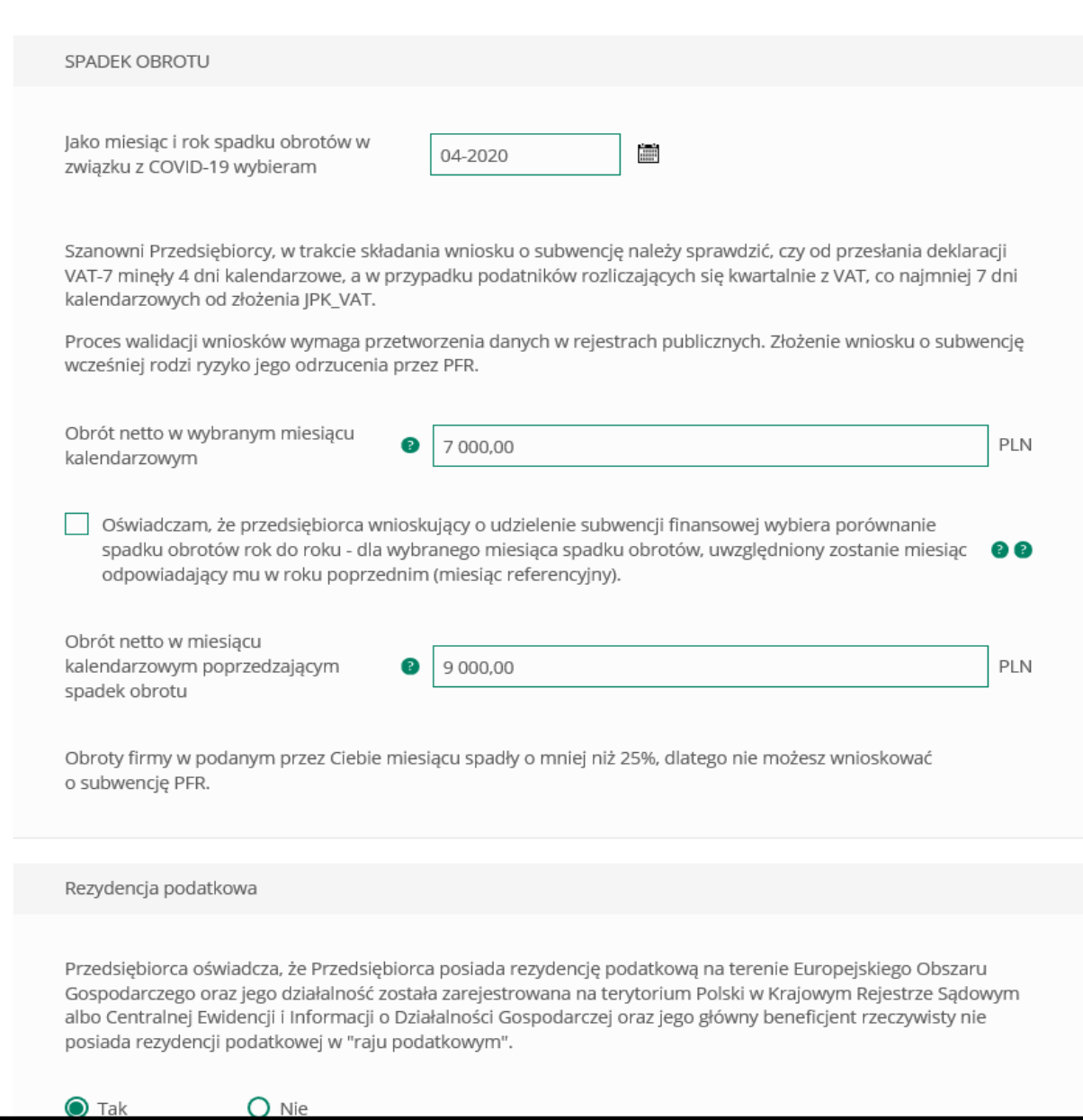

# W tym przykładzie zaznaczono większy spadek obrotów niż 25% wobec czego klient może dalej przejść obsługę wniosku

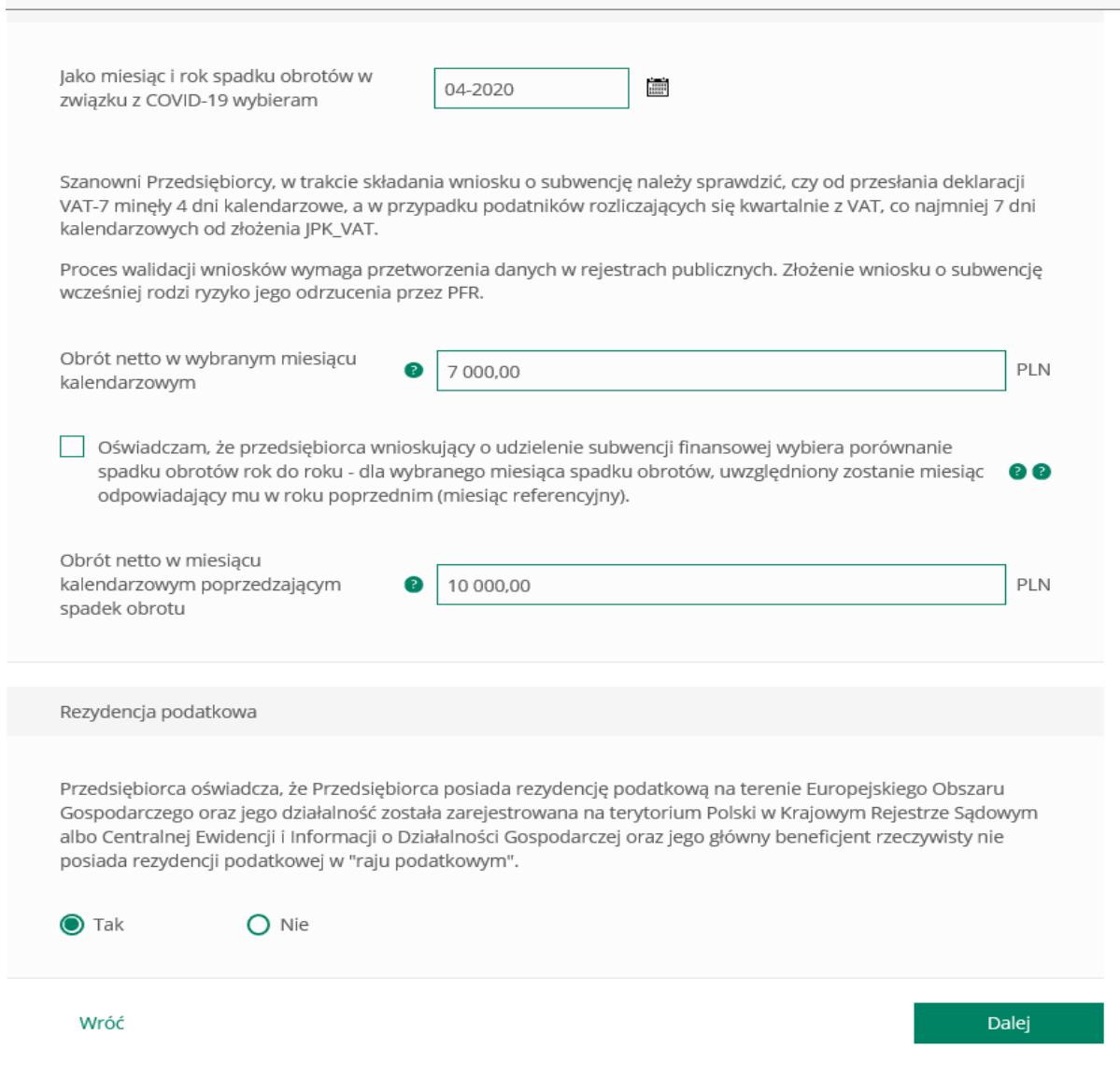

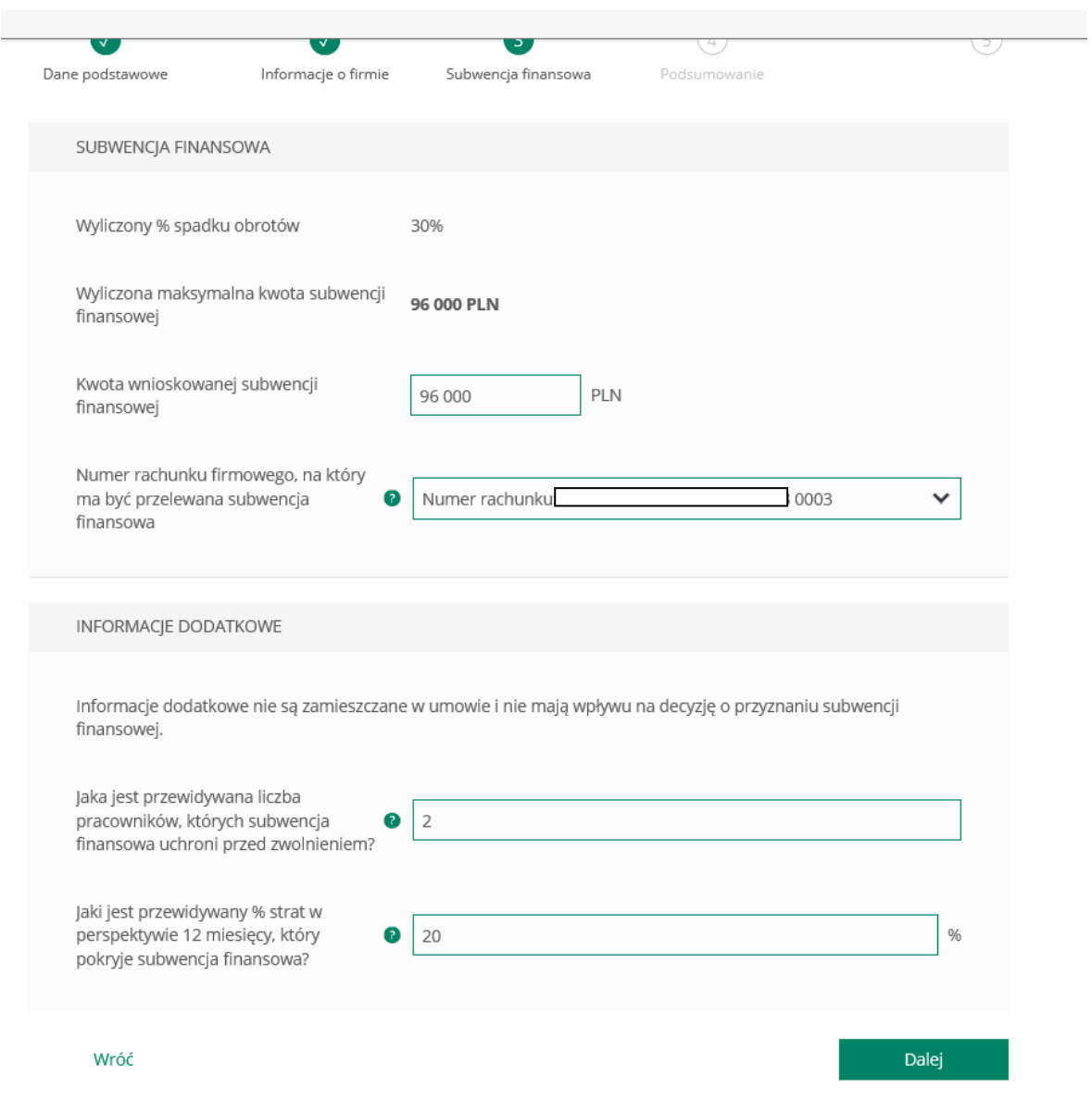

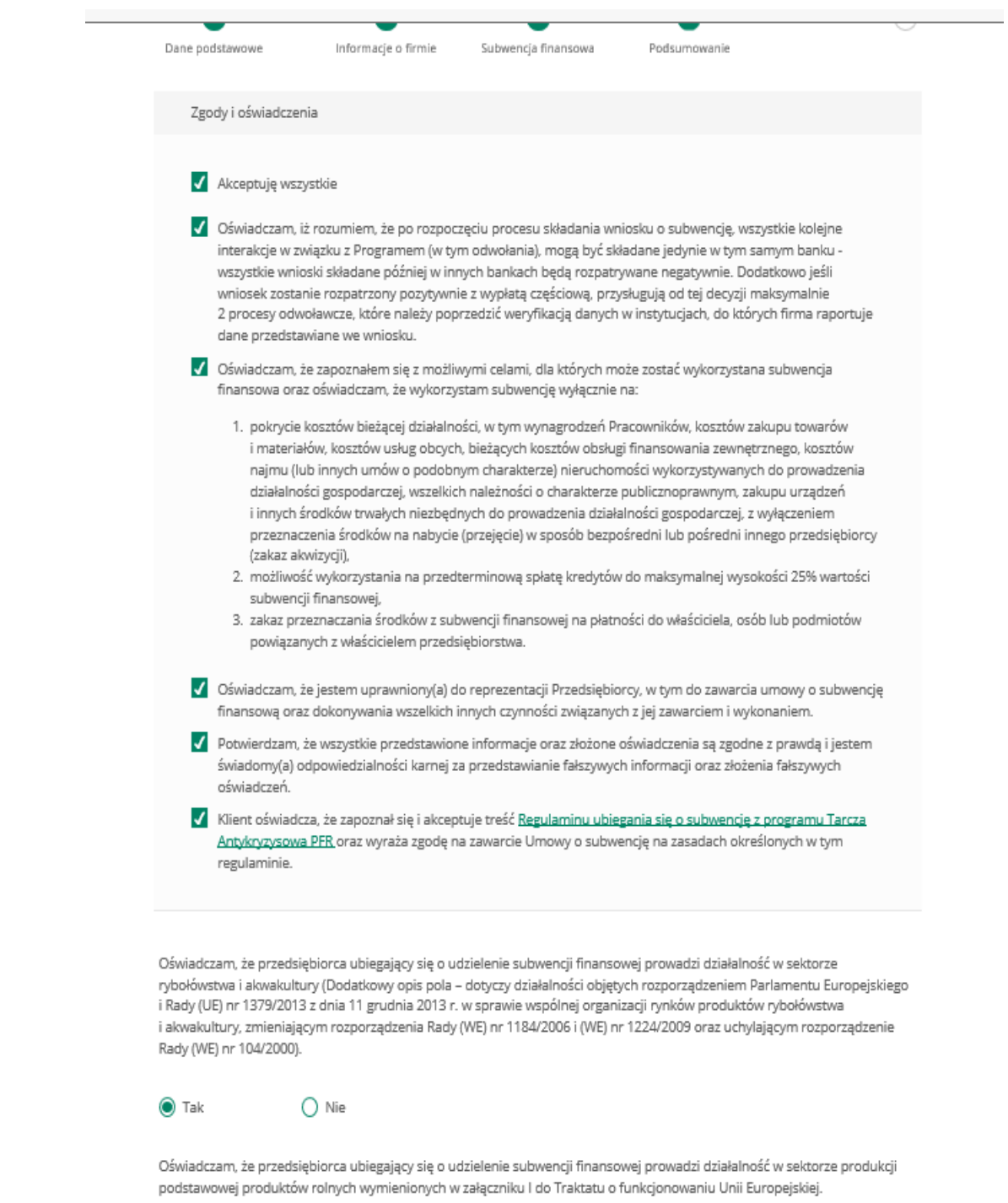

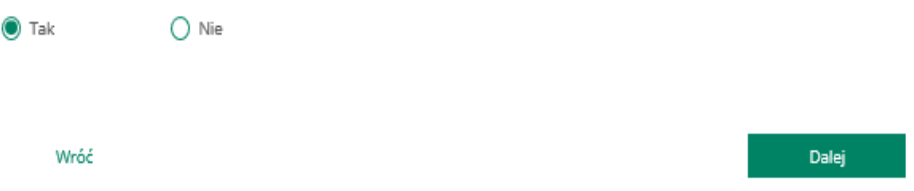

Po akceptacji zgód i oświadczeń klient może pobrać projekt umowy subwencji finansowej PFR (umowa jeszcze nie jest przez klienta podpisana) Klient ma możliwość zapoznania się z warunkami umowy - z prawami i obowiązkami wynikającymi z jej zawarcia.

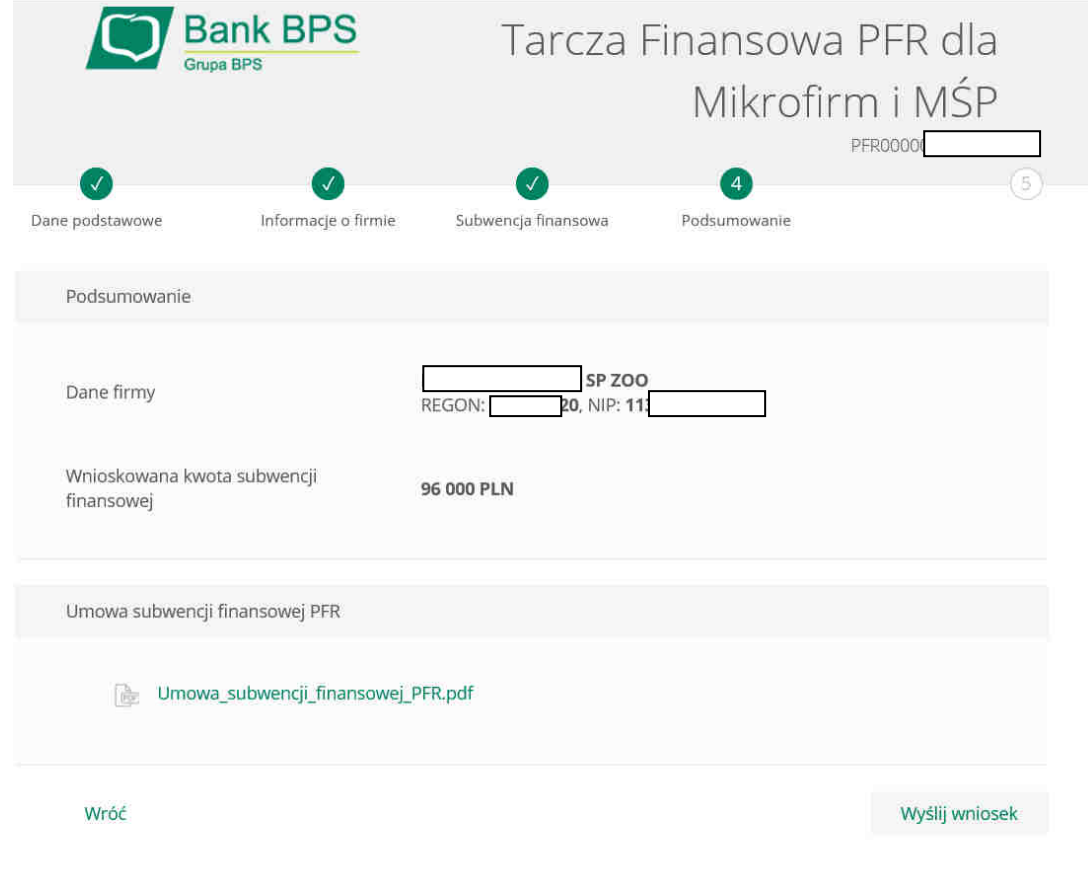

Po kliknięciu w ikonkę – wyślij wniosek przyjdzie na nr telefonu kod sms, który należy wprowadzić do wniosku celem jego zatwierdzenia

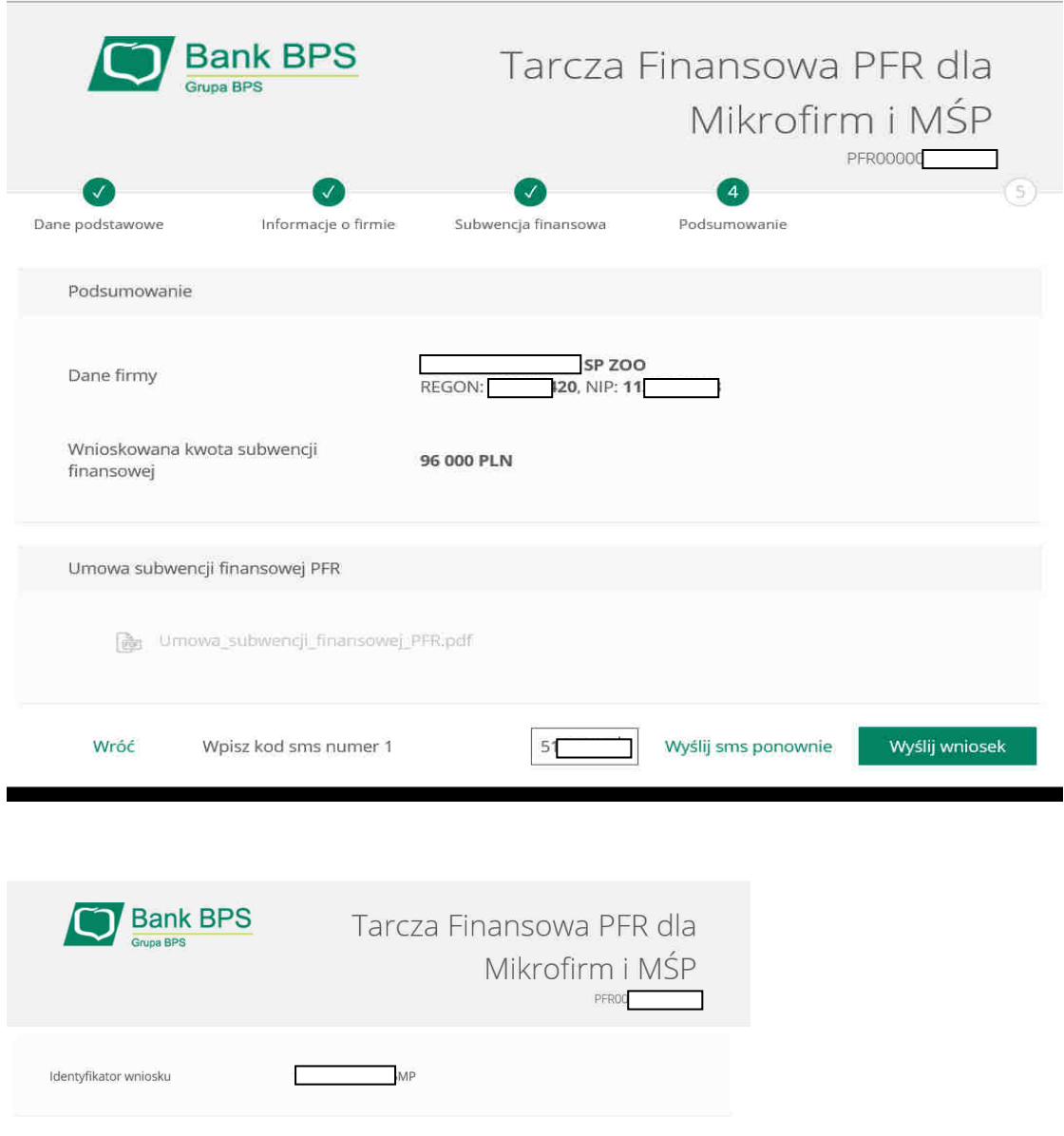

Po wysłaniu wniosku należy ponownie wybrać ikonę – Wniosek Tarcza. Pojawi się informacja:

"Sprawdź status wniosku"; "Nowy Wniosek".

Po wybraniu – "Sprawdź status wniosku", klient będzie mógł pobrać umowę subwencji finansowej, która została już przez niego podpisana po użyciu kodu sms i wysłaniu wniosku.

Umowa będzie dostępna dla klienta przez cały okres trwania programu, do czasu spłaty przez klienta nieumorzonej kwoty subwencji.

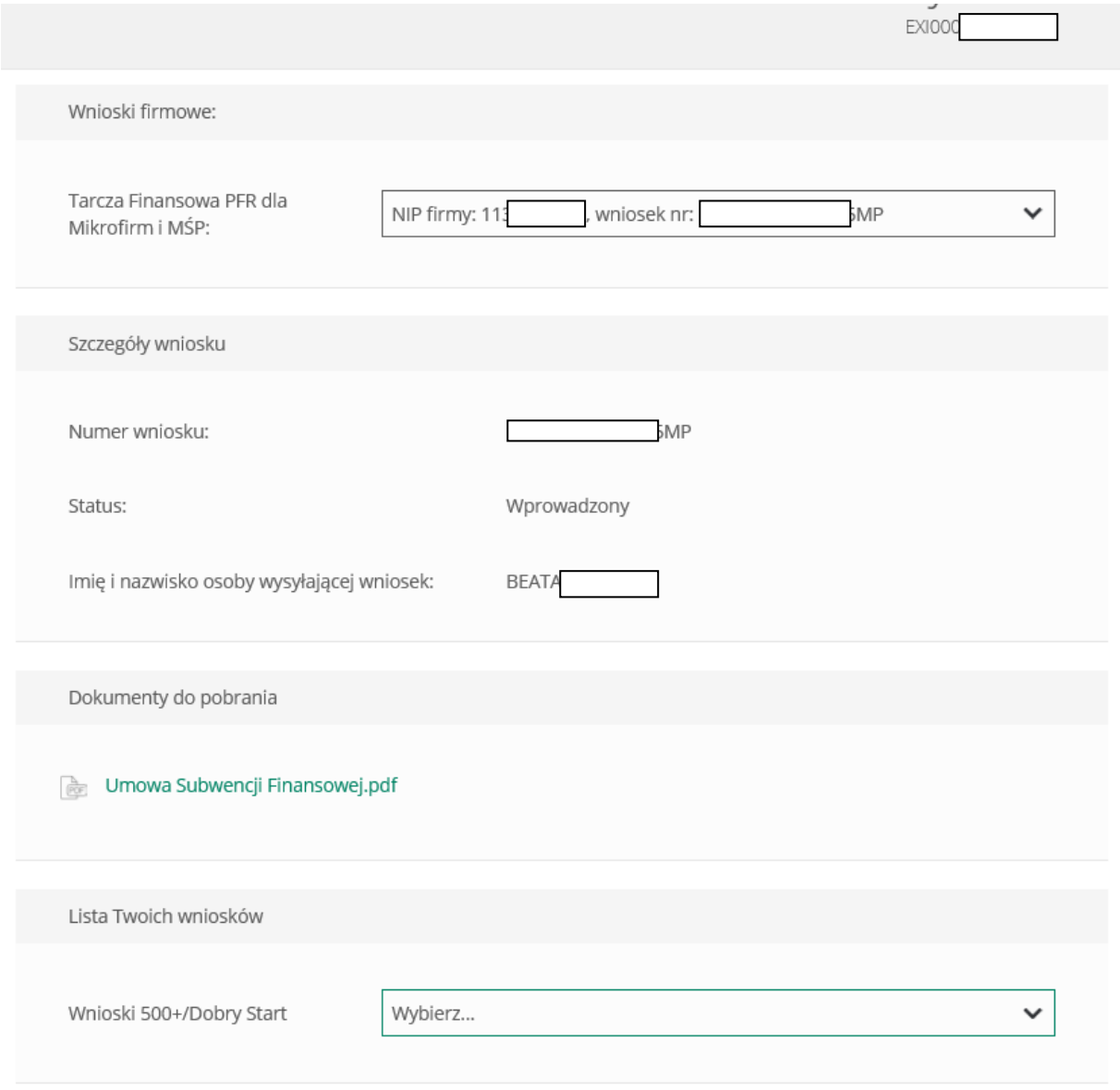